Risorse **»** Aula Virtuale delle Prove d'esame **»** Informatica III **»** parte pratica 4 Febbraio 2015

## Anteprima di test

parte pratica 4 Febbraio 2015

**Data: Thu Feb 19 11:33:01 2015 Punteggi massimi: 31**

**1. Ricorsione - C - multipli di 7** *(12 Punti)*

**Scrivi una funzione multiplo7 in C che dato in ingresso un numero, dice se è multiplo di 7 (senza usare %). Usa la regola: Un numero è divisibile per 7 se la somma tra il numero ottenuto escludendo la cifra delle unità (prenumero) e il quintuplo della cifra delle unità (coda numerica) è 7 o un multiplo di 7. Al solito, scrivi tre versioni: una non ricorsiva, una ricorsiva senza tail recursion e una ricorsiva con tail recursion.**

**Specifica esattamente con commenti i parametri che passi alla procedura, il tipo di passaggio utilizzato e il loro significato.**

**Definisci funzioni ausiliarie di aiuto se necessario, per tenere la segnatura della funzione multiplo7 più semplice.**

**Scrivi anche un main di esempio in cui chiami la funzione in tre modi diversi:**

- **1. non ricorsiva con il numero 68089 e assegna il risultato ad una variabile M7L locale al main**
- **ricorsiva non tail con numero 14 e in modo assegni il risultato ad una variabile globale M7G. Non 2. usare alcuna altra variabile globale.**
- **3. ricorsiva tail con numero 6853 in modo che stampi semplicemente il risultato.**

**Disegna il record di attivazione per tutte e tre le versioni fino alla massima estensione del record di attivazione. Nel caso di tail recursion, spiega nel codice quali ottimizzazioni hai adottato o potresti adottare.**

**Leggi le istruzioni qui:**

# Istruzioni per l'esame di info 3 – funzioni ricorsive

#### Uso di C

Crea un nuovo progetto C con eclipse. Metti TUTTO dentro il progetto in eclipse (anche il foglio elettronico).

### Record di attivazione

Se vuoi puoi anche disegnare il record di attivazione usando openoffice (oocalc)

Usa questo formato. Ogni record disegnalo come blocco con bordi di celle così:

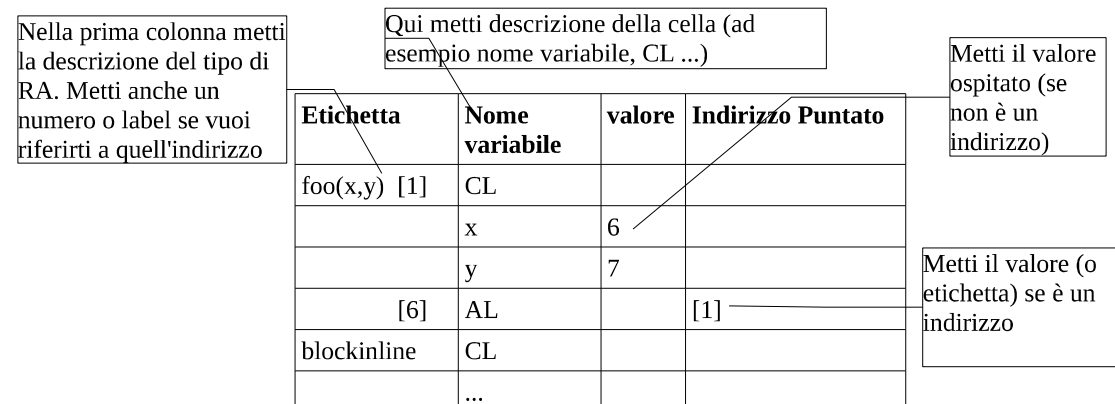

Aggiungi liberamente commenti a destra

Se devi fare vedere come eveolve, copia, incolla a dex e prosegui in basso:

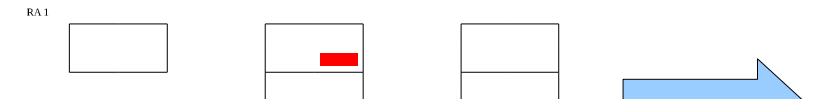

**Crea un progetto in eclipse con nome COGNOME\_NOME\_RIC. Per la consegna produci un file zip usando la funzione export archive file di eclipse. Lo zip abbia nome COGNOME\_NOME\_RIC.zip. Consegna il file ZIP qui:**

*(12 Punti)*

## **2. Passaggio per riferimento** *(4 Punti)*

**Fa un esempio in C++ in cui scrivi una funzione che calcola il prodotto di due numeri interi mediante somme ripetute (cioè senza usare l'operazione prodotto). Passa entrambi i fattori per riferimento e usa il primo parametro anche per restitire il valore (cioè la funzione sia void).**

**Quali sono i limiti dell'uso di questa tecnica? Illustra con qualche esempio nel main.**

**Commenta nel codice cosa stai facendo.**

**Crea un progetto in eclipse con nome COGNOME\_NOME\_REF. Per la consegna produci un file zip usando la funzione export archive file di eclipse. Lo zip abbia nome COGNOME\_NOME\_REF.zip. Consegna il file ZIP qui:**

*(4 Punti)*

**3. Java visitor pattern - Figure geometriche** *(5 Punti)*

**Una figura geometrica può essere o un quadrato o un rettangolo o un cerchio. Scrivi le classi per rappresentare le figure di questo tipo.**

**Si vuole realizzare un calcolatore di area e uno di perimetro di queste figure. Realizzalo in tre modi (possibilmente in tre package diversi):**

- **1. con due metodi delle figure che restuiscano il valore dell'area e del perimetro**
- **usando due classi CalcolatoreArea e CalcolatorePerimetro con un metodo per ogni classe 2. (getArea(rettangono) ....).**
- **3. mediante il visitor design pattern**

**Scrivi un main in cui costruisci qualche figura e calcoli l'area e il perimetro usando l'approccio i tre approci.**

**Crea un progetto in eclipse con nome COGNOME\_NOME\_JAVA. Per la consegna produci un file zip usando la funzione export archive file di eclipse. Lo zip abbia nome COGNOME\_NOME\_JAVA.zip. Consegna il file ZIP qui:**

*(5 Punti)*

**4. definizione di funzione in SCALA - contaMultipli7 Collezioni** *(6 Punti)*

- **Scrivi una funzione contaPari che data una lista di interi (List[Int]) restituisce il numero di interi pari in essa. Puoi fare diverse versioni (in ordine di difficoltà):**
	- **contandoli con un ciclo for semplice (for (n <- nums))**
	- **contandoli ma usando un foreach (nums.foreach(countPar)) e una funzione countPar**
	- **in modo ricorsivo (usa isEmpty head e tail)**
	- **usando folderLeft, del tipo (nums.foldLeft( ...)(...))**
	- **usando filter (nums.filter ..)**
- **Scrivi una higher order function contaP che generalizza il conteggio con un predicato generico P (funzione da int a boolean) che dato un intero x mi dice se x soddisfa P. contaP prede una lista di interi (List[Int]) e conta il numero di interi nella lista che soddisfano P. Usa il currying se riesci.**
- **Riscrivi (con nome contaPari2) la funzione contaPari usando contaP (sia con funzione anonima per sapere che un numero è pari sia con funzione esplicita).**
- **Scrivi un po' di chiamate definendo un Object e usando lo schema seguente:**

```
1
object prova {
2
3
 def ....
4
5
 def main(args: Array[String]) {
6
7
8
}
      println( ....)
   }
```
**Crea un progetto in eclipse con nome COGNOME\_NOME\_SCALA. Per la consegna produci un file zip usando la funzione export archive file di eclipse. Lo zip abbia nome COGNOME\_NOME\_SCALA.zip. Consegna il file ZIP qui:**

*(6 Punti)*

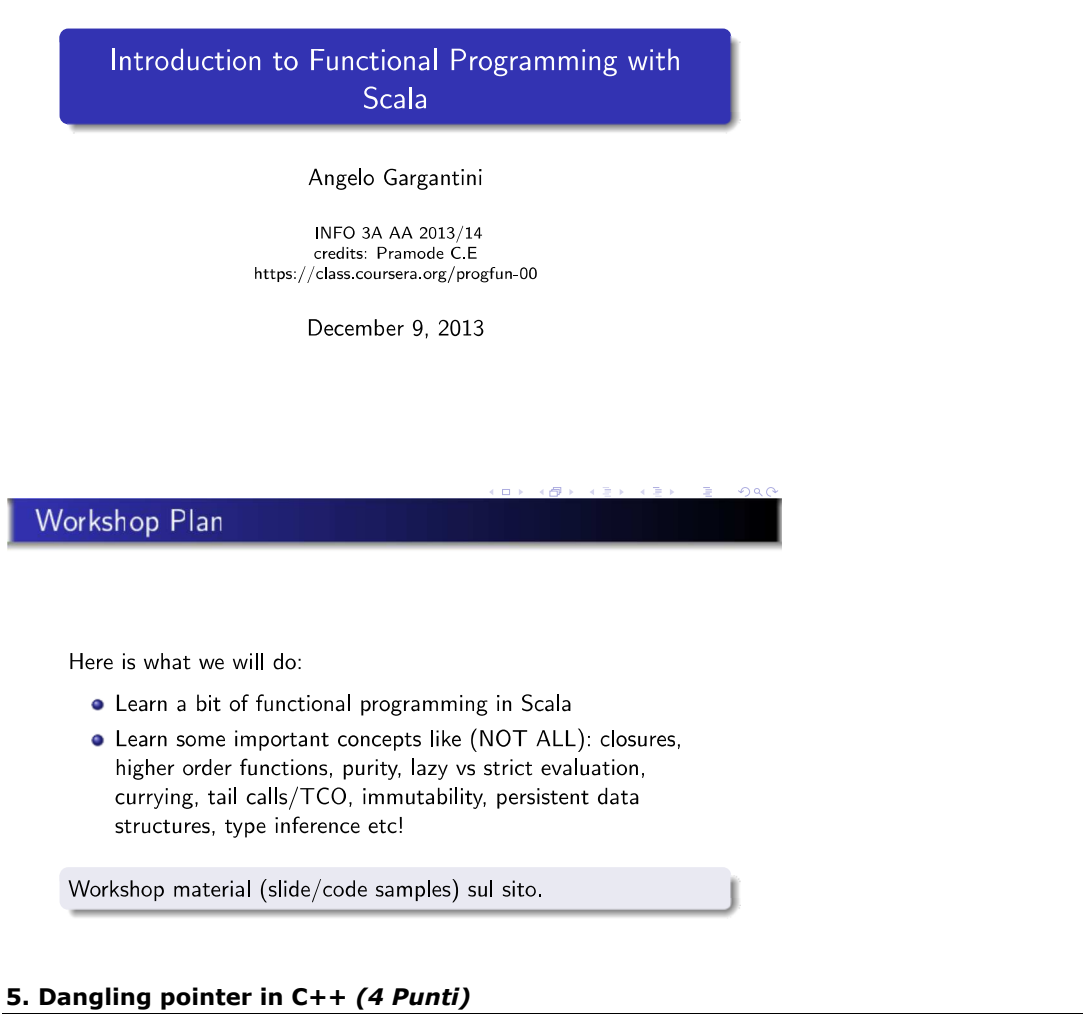

**Fa un esempio in C++ in cui hai un dangling pointer sullo stack di un oggetto vero e proprio e continui ad usarlo prima senza accorgerti (cioè senza alcun malfunzionamento) e poi fai in modo invece di notare qualche malfunzionamento.**

**Crea un progetto in eclipse con nome COGNOME\_NOME\_DP. Per la consegna produci un file zip usando la funzione export archive file di eclipse. Lo zip abbia nome COGNOME\_NOME\_DP.zip. Consegna il file ZIP qui:**

*(4 Punti)*